# Package 'vegtable'

March 14, 2023

<span id="page-0-0"></span>Version 0.1.8

Encoding UTF-8

Title Handling Vegetation Data Sets

**Depends**  $R$ ( $>= 3.5.0$ ), taxlist ( $>= 0.2.4$ )

Imports foreign, methods, qdapRegex, sp, stats, stringi, utils, vegdata

Suggests biblio, knitr, rmarkdown, sf, testthat, vegan

Description Import and handling data from vegetation-plot databases, especially data stored in 'Turboveg 2' (<<https://www.synbiosys.alterra.nl/turboveg/>>). Also import/export routines for exchange of data with 'Juice' (<<https://www.sci.muni.cz/botany/juice/>>) are implemented.

## LazyData true

## License GPL  $(>= 2)$

URL <https://github.com/kamapu/vegtable>,

<http://kamapu.github.io/vegtable/>

#### BugReports <https://github.com/kamapu/vegtable/issues>

Collate 'imports.R' 'NULLing.R' 'coverconvert-class.R' 'vegtable-class.R' 'shaker-class.R' 'df2coverconvert.R' 'new\_relation.R' 'relation2header.R' 'cover\_trans.R' 'clean.R' 'coerce-methods.R' 'add\_releves.R' 'header.R' 'Extract.R' 'veg\_relation.R' 'vegtable\_stat.R' 'df2vegtable.R' 'used\_synonyms.R' 'taxa2samples.R' 'subset.R' 'names.R' 'tv2vegtable.R' 'crosstable.R' 'veg\_aggregate.R' 'write\_juice.R' 'layers2samples.R' 'make\_cocktail.R' 'summary.R' 'count\_taxa.R' 'trait\_stats.R' 'update\_det.R' 'veg\_diversity.R' 'aspect\_conv-data.R' 'braun\_blanquet-data.R' 'dune\_veg-data.R' 'Kenya\_veg-data.R' 'Wetlands-data.R'

#### RoxygenNote 7.2.3

## NeedsCompilation no

Author Miguel Alvarez [aut, cre] (<<https://orcid.org/0000-0003-1500-1834>>)

Maintainer Miguel Alvarez <kamapu78@gmail.com> **Repository CRAN** Date/Publication 2023-03-14 08:30:02 UTC

# R topics documented:

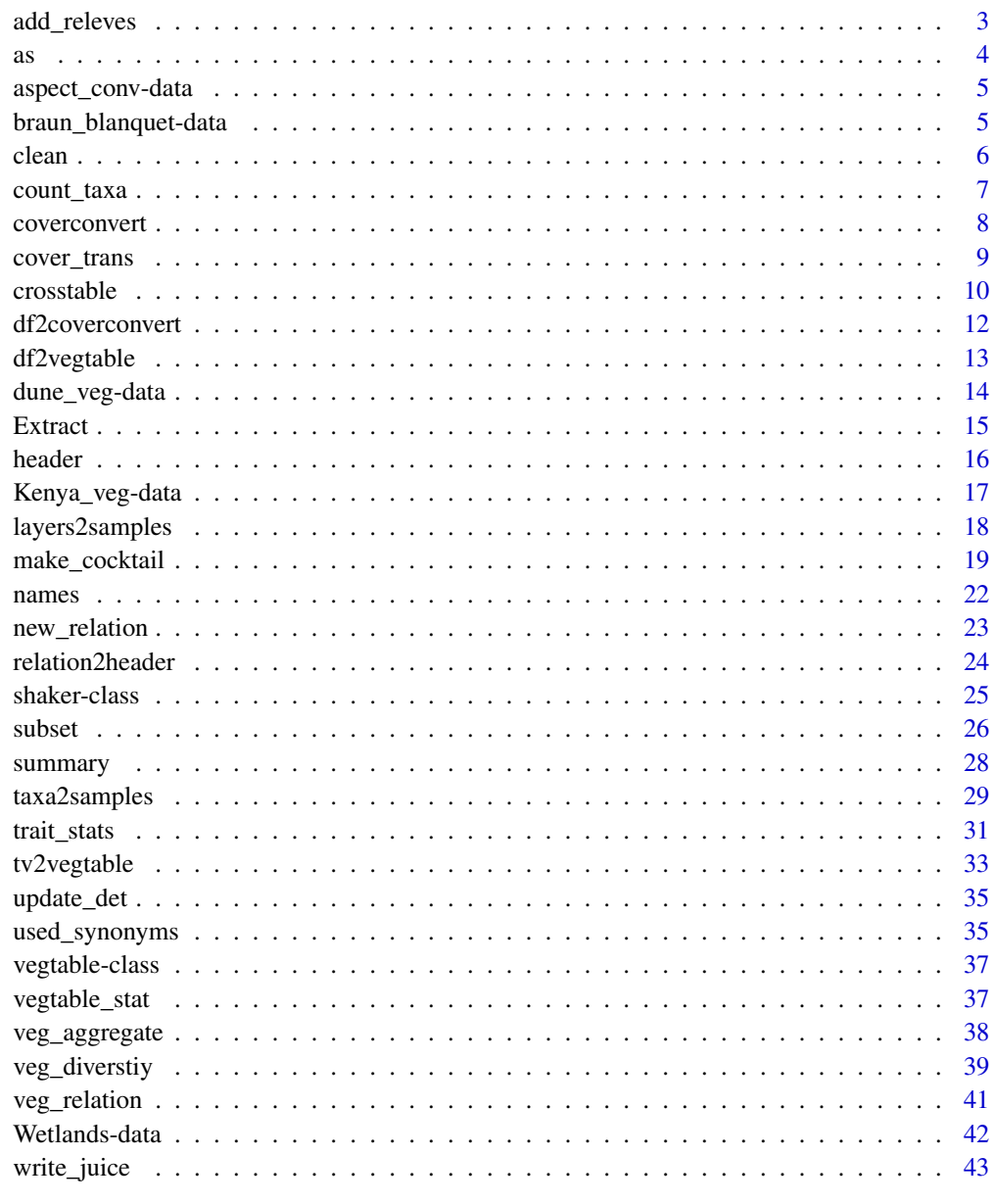

45

<span id="page-2-0"></span>Addition of plot observations into existing data sets may implicate merging data frames with [veg](#page-36-1)[table](#page-36-1) objects.

Since this function will only update slots samples and header, consistency with slots layers, relations and species have to be checked and accordingly updated in advance.

#### Usage

```
add_releves(vegtable, releves, ...)
## S4 method for signature 'vegtable, data.frame'
add_releves(
  vegtable,
  releves,
 header,
  abundance,
  split_string,
 usage_ids = FALSE,
  layers = FALSE,
  layers_var,
  format = "crosstable",
 preserve_ids = FALSE,
  ...
)
add_releves(vegtable, ...) <- value
## S4 replacement method for signature 'vegtable, data.frame'
```
add\_releves(vegtable, ...) <- value

#### Arguments

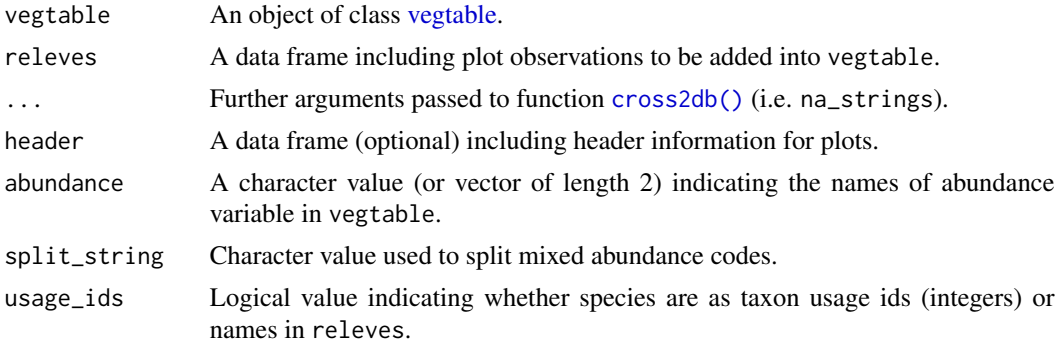

<span id="page-3-0"></span>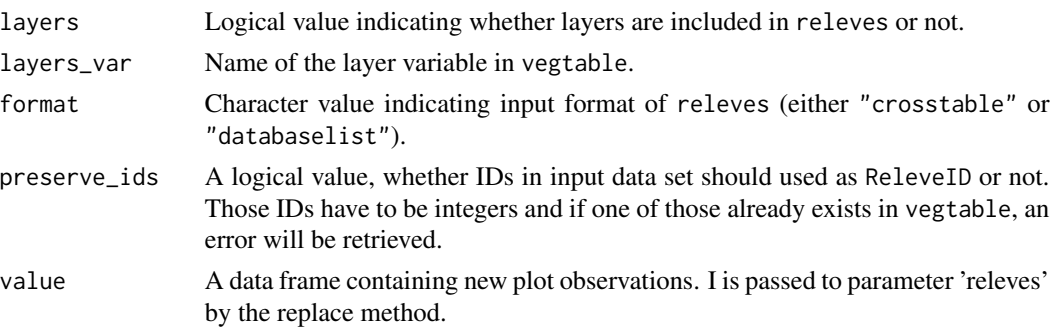

#### Author(s)

Miguel Alvarez <kamapu78@gmail.com>

## See Also

[cross2db\(\)](#page-9-1)

as *Coerce objects to lists*

## Description

Coerce vegtable objects to a list with every slot as a component of the list. This way allows to explore content and solve problems when validity checks fail.

Coercion is applied for different classes by vegtable.

#### Usage

```
## S4 method for signature 'vegtable'
as.list(x, ...)
## S4 method for signature 'coverconvert'
as.list(x, ...)
```
## Arguments

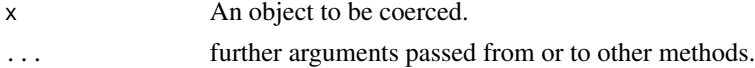

## Value

An object of class list.

## Author(s)

Miguel Alvarez <kamapu78@gmail.com>

## <span id="page-4-0"></span>aspect\_conv-data 5

## Examples

```
## vegtable as list
veg <- as(Kenya_veg, "list")
names(veg)
## coverconvert as list
as(Kenya_veg@coverconvert, "list")
```
aspect\_conv-data *Conversion of aspect classes to azimuth*

## Description

Conversion table required to transform values of aspect to azimuth in degrees.

## Usage

aspect\_conv

#### Format

A numeric vector of values in degrees for the symbols used as names.

## Author(s)

Miguel Alvarez <kamapu78@gmail.com>

## Examples

```
aspect_conv[c("N", "S", "ENE", "SSW")]
```
braun\_blanquet-data *Conversion of Braun-Blanquet codes to cover percentage*

## <span id="page-4-1"></span>Description

Cover values conversion as [coverconvert](#page-7-1) object.

Object of class [coverconvert](#page-7-1) contains conversion tables usually from a categorical variable (a cover scale) to a numerical one (equivalent percentage cover value). Cover values are stored as range for each level in the scale (minimum and maximum cover value).

#### Usage

braun\_blanquet

## <span id="page-5-0"></span>Format

An object of class [coverconvert](#page-7-1).

#### See Also

[coverconvert](#page-7-1) [cover\\_trans\(\)](#page-8-1)

## Examples

```
names(braun_blanquet)
summary(braun_blanquet)
summary(braun_blanquet$b_bbds)
```
clean *Clean orphaned records in vegtable object*

## Description

Delete entries in slots header and species orphaned by manipulation of slots.

Orphaned records generated by modifications in some slots may cause a loss on the validity of [vegtable](#page-36-1) objects. This function should be applied to optimise the allocated size of a [vegtable](#page-36-1) object, as well. Since running cleaning only once does not assure the deletion of all orphaned entries, it is recommended to run it at least twice. This repetition of cleaning is controlled by the argument times.

## Usage

```
clean_once(object)
```

```
## S4 method for signature 'vegtable'
clean(object, times = 2, ...)
```
## Arguments

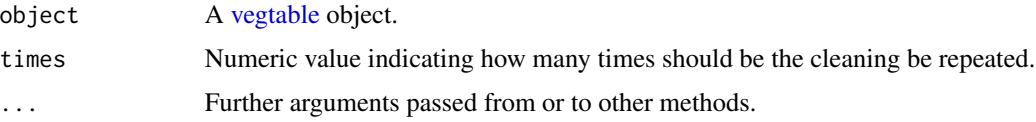

## Value

A clean [vegtable](#page-36-1) object.

## Author(s)

Miguel Alvarez <kamapu78@gmail.com>

## <span id="page-6-0"></span>count\_taxa 7

#### Examples

```
## Create an invalid object
veg <- Kenya_veg
veg@header <- veg@header[1:10, ]
## Resolve invalidity
veg <- clean(veg)
```
<span id="page-6-1"></span>count\_taxa *Count taxa included in vegtable objects*

#### Description

Counting number of taxa within [taxlist](#page-0-0) objects or character vectors containing taxon names.

This function provides a quick calculation of taxa in [vegtable](#page-36-1) objects, considering only records in slot samples. Such records can be also merged from lower ranks.

For the formula method, units without any requested taxa will not appear in the output data frame. If no taxa at all is occurring at the requested level in any unit, an error message will be retrieved.

#### Usage

```
## S4 method for signature 'vegtable,missing'
count_taxa(object, level, include_lower = FALSE, ...)
## S4 method for signature 'formula,vegtable'
count_taxa(
 object,
  data,
  include_lower = FALSE,
  sufficient = "count",in_header = TRUE,
  ...
)
count_taxa(data, ...) <- value
## S4 replacement method for signature 'vegtable,formula'
count_taxa(data, ...) <- value
```
#### Arguments

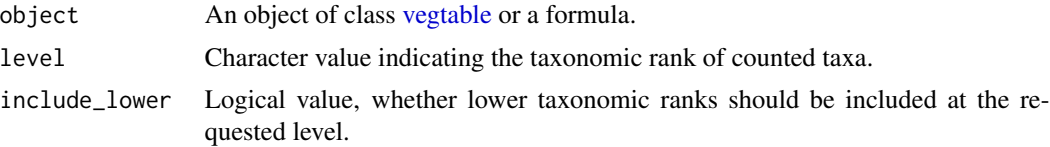

<span id="page-7-0"></span>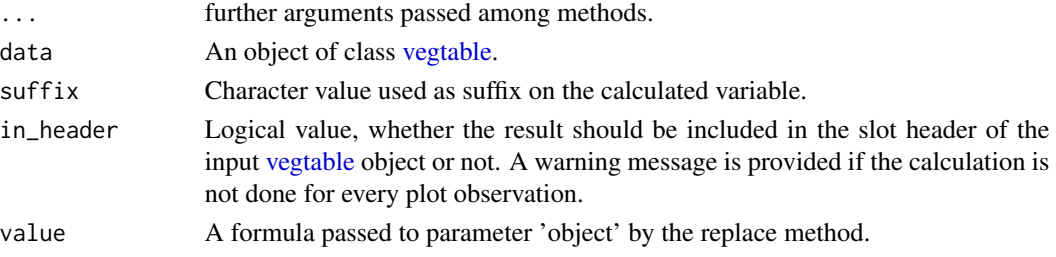

#### Value

An data frame with the number of taxa from requested level at requested units for the formula method, or just an integer value.

## Author(s)

Miguel Alvarez <kamapu78@gmail.com>

## Examples

```
## Different alternatives
count_taxa(Kenya_veg)
head(count_taxa(~ReleveID, Kenya_veg, in_header = FALSE))
head(count_taxa(species ~ ReleveID, Kenya_veg, in_header = FALSE))
head(count_taxa(species ~ ReleveID, Kenya_veg, TRUE, in_header = FALSE))
head(count_taxa(family ~ ReleveID, Kenya_veg, TRUE))
```
coverconvert *Cover conversion tables*

## <span id="page-7-1"></span>Description

Cover conversion tables for [vegtable](#page-36-1) objects.

This class implements conversions from different cover scales in percentage cover. For transformations to percentage cover, the function [cover\\_trans\(\)](#page-8-1) should be than used.

## Slots

value List containing the levels of each scale. conversion List with the respective start and end cut levels for the scale levels.

## Author(s)

Miguel Alvarez <kamapu78@gmail.com>

#### See Also

[tv2coverconvert\(\)](#page-32-1) [braun\\_blanquet.](#page-4-1)

<span id="page-8-1"></span><span id="page-8-0"></span>

Convert values of a categorical cover scale to percentage values.

This function requires as input a [coverconvert](#page-7-1) object which contains the conversion tables.

#### Usage

```
## S4 method for signature 'character, coverconvert'
cover\_trans(x, conversion, from = NULL, rule = "top", zero to = 0.1, ...)## S4 method for signature 'factor,coverconvert'
cover_trans(x, conversion, ...)
## S4 method for signature 'numeric,coverconvert'
cover_trans(x, conversion, ...)
## S4 method for signature 'vegtable,missing'
cover\_trans(x, to, replace = FALSE, rule = "top", zero to = 0.1, ...)
```
## Arguments

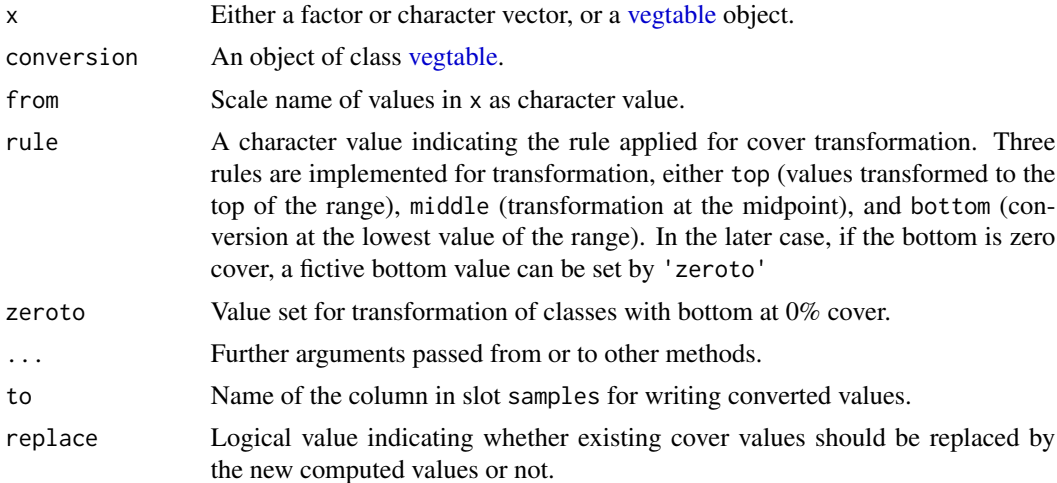

## Value

Either a vector or a [vegtable](#page-36-1) object.

## Author(s)

Miguel Alvarez <kamapu78@gmail.com>

## Examples

```
## Check the available scales
summary(Kenya_veg@coverconvert)
## Conversion by default 'top' rule
Kenya_veg <- cover_trans(Kenya_veg, to = "percent")
summary(as.factor(Kenya_veg@samples$percent))
## Conversion by 'middle' rule
Kenya_veg <- cover_trans(Kenya_veg, to = "percent", rule = "middle", replace = TRUE)
summary(as.factor(Kenya_veg@samples$percent))
## Conversion by 'bottom' rule
Kenya_veg <- cover_trans(Kenya_veg, to = "percent", rule = "bottom", replace = TRUE)
summary(as.factor(Kenya_veg@samples$percent))
```
<span id="page-9-2"></span>crosstable *Generating cross tables from database lists*

#### <span id="page-9-1"></span>**Description**

cross table is the most common format required by statistical packages used to analyse vegetation data (e.g. [vegan\)](https://CRAN.R-project.org/package=vegan).

You may use for convenience a formula as 'abundance  $\sim$  plot + species + ...'. Additional variables used for rows (...) can be for instance the layers. For objects of class [vegtable,](#page-36-1) the formula can also include variables from the species list (for example AcceptedName, AuthorName) or even taxon traits.

If required, tables already formatted as cross tables can be converted into column-oriented tables by using the function cross2db().

```
crosstable(formula, data, ...)
## S4 method for signature 'formula,data.frame'
crosstable(
  formula,
  data,
  FUN,
  na_to_zero = FALSE,
  use_nas = TRUE,
  as_matrix = FALSE,...
)
## S4 method for signature 'formula,vegtable'
crosstable(formula, data, FUN, na_to_zero = FALSE, use_nas = TRUE, ...)
```
<span id="page-9-0"></span>

#### <span id="page-10-0"></span>crosstable the contract of the contract of the contract of the contract of the contract of the contract of the contract of the contract of the contract of the contract of the contract of the contract of the contract of the

cross2db(object, layers = FALSE, na\_strings)

## Arguments

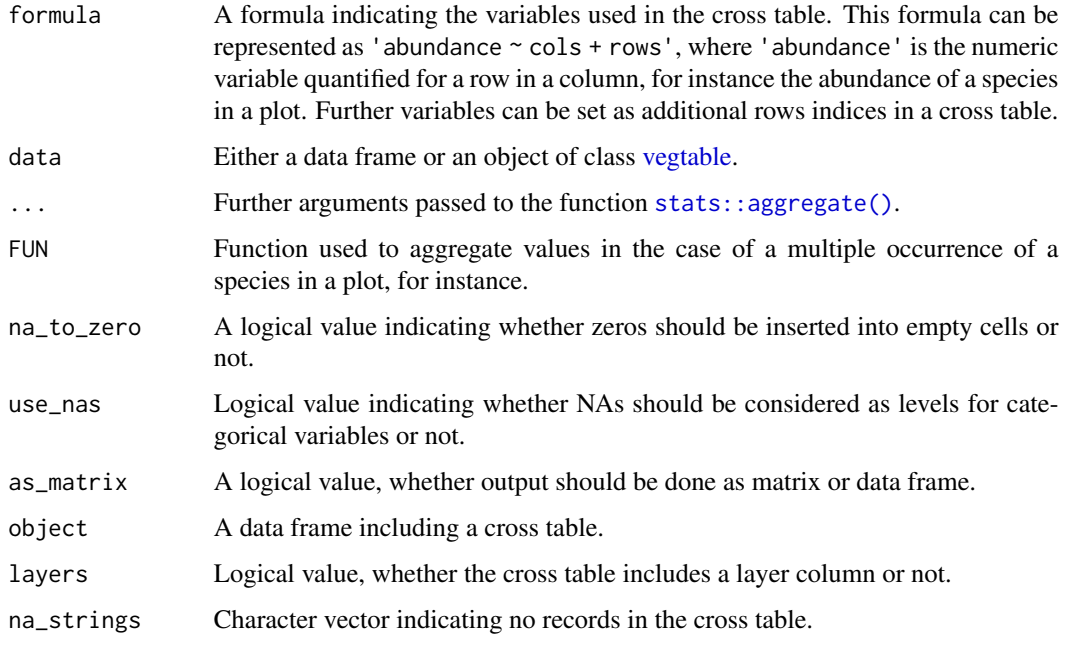

## Value

An object of class [data.frame.](#page-0-0)

## Author(s)

Miguel Alvarez <kamapu78@gmail.com>

## Examples

```
veg <- subset(Kenya_veg, REFERENCE == 2331, slot = "header")
## transform cover to percentage
veg <- cover_trans(veg, to = "cover_perc", rule = "middle")
## cross table of the first 5 plots
Cross <- crosstable(cover_perc ~ ReleveID + AcceptedName + AuthorName,
  veg[1:5, ], mean,
  na_to_zero = TRUE
\lambdahead(Cross)
```
The class [coverconvert](#page-7-1) contains tables for transforming cover values to percentage using the function [cover\\_trans\(\)](#page-8-1). These objects can be created from conversion tables imported as data frames.

## Usage

```
df2coverconvert(x, ...)
## S3 method for class 'list'
df2coverconvert(x, ...)
## S3 method for class 'data.frame'
df2coverconvert(x, name, ...)
```
## Arguments

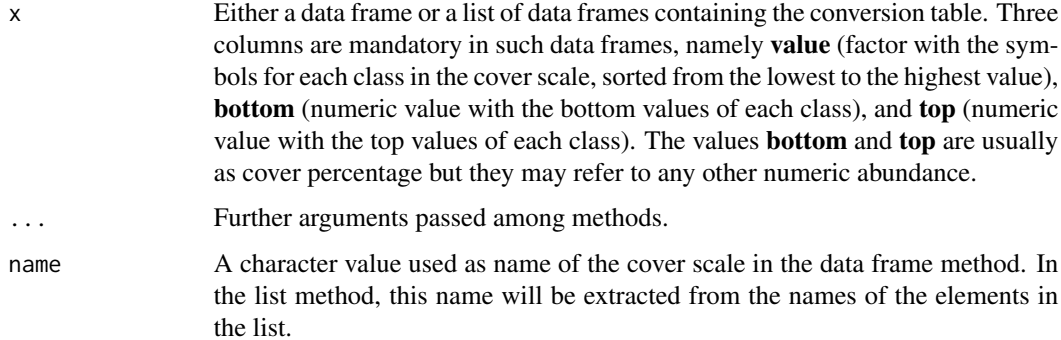

#### Author(s)

Miguel Alvarez <kamapu78@gmail.com>

#### Examples

```
## Convert object into list
cov <- as(Kenya_veg@coverconvert, "list")
## Convert back to coverconvert
cov <- df2coverconvert(cov)
```
<span id="page-12-0"></span>

Conversion of a data frame containing a cross table of abundance or cover of species in single plots.

This function coerces a data frame containing a vegetation cross table into a [vegtable](#page-36-1) object. The input data frame x may include information on the layers or not.

## Usage

df2vegtable(x, species, layer, ...)

## S4 method for signature 'data.frame, numeric, numeric' df2vegtable(x, species, layer, ...)

## S4 method for signature 'data.frame,numeric,missing' df2vegtable(x, species, layer, ...)

## Arguments

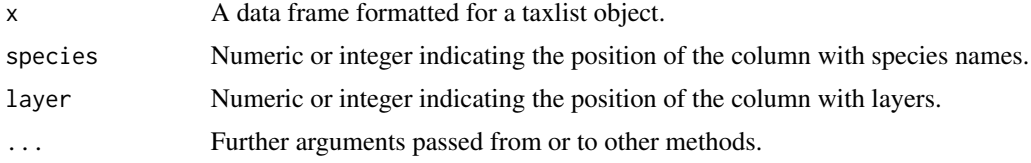

## Value

A [vegtable](#page-36-1) object.

#### Author(s)

Miguel Alvarez <kamapu78@gmail.com>

## Examples

## Creating data set 'dune\_veg' library(vegan)

## Load data from vegan data(dune) data(dune.env)

## Conversion to vegtable dune\_veg <- data.frame( species = colnames(dune), t(dune), stringsAsFactors = FALSE, check.names = FALSE

```
)
dune_veg <- df2vegtable(dune_veg, species = 1)
summary(dune_veg)
## Adding environmental variables
dune.env$ReleveID <- as.integer(rownames(dune.env))
header(dune_veg) <- dune.env
summary(dune_veg)
```
dune\_veg-data *Dutch dune meadows as vegtable*

## Description

Data set from the package [vegan::vegan,](#page-0-0) converted to a [vegtable](#page-36-1) object.

#### Usage

dune\_veg

#### Format

An object of class [vegtable](#page-36-1).

#### Source

Original data were imported from [vegan::dune.](#page-0-0)

## References

Jongman RHG, ter Braak CJF, van Tongeren OFR (1987). *Data analysis in community and landscape ecology.* Pudoc, Wageningen, NL.

## Examples

summary(dune\_veg)

<span id="page-13-0"></span>

<span id="page-14-1"></span><span id="page-14-0"></span>

Methods for quick access to slot header of [vegtable](#page-36-1) objects or for access to single cover scales in [coverconvert](#page-7-1) objects. Also replacement methods are implemented.

## Usage

```
## S4 method for signature 'vegtable'
x$name
## S4 replacement method for signature 'vegtable,ANY'
x$name <- value
## S4 method for signature 'coverconvert'
x$name
## S4 method for signature 'coverconvert'
x[i]
## S4 replacement method for signature 'coverconvert, coverconvert'
x$name <- value
## S4 method for signature 'vegtable'
x[i, j, ..., drop = FALSE]
```
## S4 replacement method for signature 'vegtable' x[i, j] <- value

## Arguments

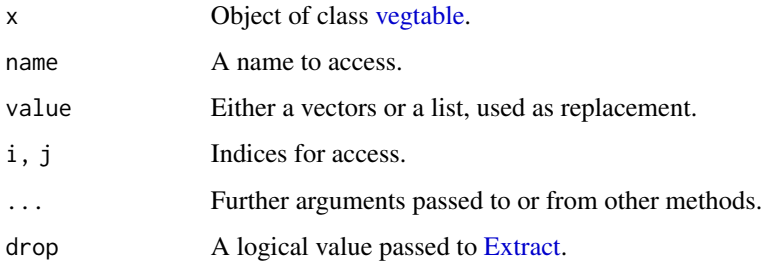

#### Author(s)

Miguel Alvarez <kamapu78@gmail.com>

16 header and the state of the state of the state of the state of the state of the state of the state of the state of the state of the state of the state of the state of the state of the state of the state of the state of

## Examples

```
## Range of latitude values in database
range(Kenya_veg$LATITUDE)
```

```
## Summary of countries
summary(Kenya_veg$COUNTRY)
summary(droplevels(Kenya_veg$COUNTRY))
```
## First 5 samples summary(Kenya\_veg[1:5, ])

header *Retrieve or replace slot header in vegtable objects*

## Description

Retrieve or replace the content of slot header in [vegtable](#page-36-1) objects.

## Usage

```
header(x, \ldots)
```
## S4 method for signature 'vegtable' header $(x, \ldots)$ 

 $header(x) < -value$ 

## S4 replacement method for signature 'vegtable, data.frame'  $header(x) < - value$ 

## Arguments

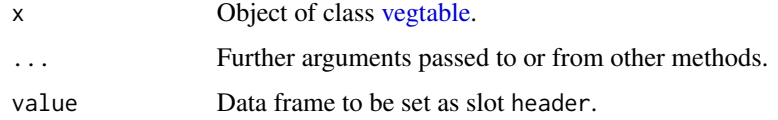

## Author(s)

Miguel Alvarez <kamapu78@gmail.com>

#### Examples

head(header(Kenya\_veg))

<span id="page-15-0"></span>

<span id="page-16-0"></span>A subset of <http://www.givd.info/ID/AF-00-006SWEA-Dataveg> including five references providing plots collected in Kenya.

#### Usage

Kenya\_veg

## Format

An object of class [vegtable.](#page-36-1)

## Author(s)

Miguel Alvarez <kamapu78@gmail.com> and Michael Curran <currmi01@gmail.com>

## Source

<http://www.givd.info/ID/AF-00-006>

## **References**

Bronner G (1990). *Vegetation and land use in the Mathews Range area, Samburu-District, Kenya*. J. Cramer, Berlin.

Bussmann RW (1994). *The forests of Mount Kenya – vegetation, ecology, destruction and management of a tropical mountain forest ecosystem*. Universität Bayreuth.

Bussmann RW (2002). Islands in the desert – forest vegetation of Kenya's smaller mountains and highland areas. *Journal of East African Natural History* 91: 27–79.

Fujiwara K, Furukawa T, Kiboi SK, Mathenge S, Mutiso P, Hayashi H, Meguro S (2014). Forest types and biodiversity around the Great Rift Valley in Kenya. *Contributii Botanice* 49: 143– 178.

Schmitt K (1991). *The vegetation of the Aberdare National Park Kenya*. Universitätsverlag Wagner, Innsbruck.

## Examples

summary(Kenya\_veg)

<span id="page-17-0"></span>

Slot layers may include additional information that should be moved to samples in order to use it by [subset\(\)](#page-25-1), [aggregate\(\)](#page-0-0) or [crosstable\(\)](#page-9-2) methods.

If names of variables are not provided, all variables from the respective layer table will be inserted in slot samples.

## Usage

layers2samples(object, layer, variable, ...)

## S4 method for signature 'vegtable, character, character' layers2samples(object, layer, variable, ...)

## S4 method for signature 'vegtable, character, missing' layers2samples(object, layer, variable, ...)

## Arguments

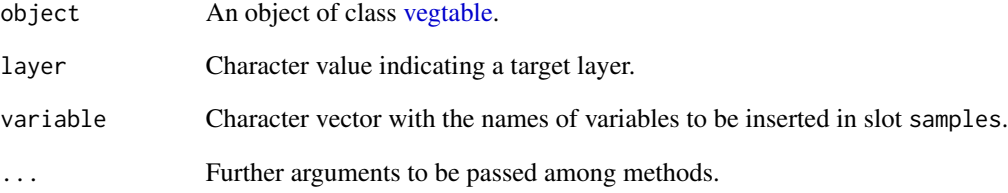

## Value

An object of class [vegtable](#page-36-1) with variables added to samples.

#### Author(s)

Miguel Alvarez <kamapu78@gmail.com>.

<span id="page-18-2"></span><span id="page-18-1"></span><span id="page-18-0"></span>

Classification of [vegtable](#page-36-1) objects according to Cocktail algorithms.

Cocktail algorithms are logical functions selecting plots according to either occurrence of species groups and cover values of single species. A group will be declared as occurring in a plot when at least a half of its members is present in the plot.

This function inserts single columns with logical values indicating whether a plot is classified in the vegetation unit or not. An additional column (name provided in argument syntax) compile all vegetation units, indicating with a + symbol those plots classified in more than one vegetation unit. When only a part of the formulas will be used, it should be specified by the argument which.

These functions are implemented for constructing or complementing [shaker](#page-24-1) objects. Note that construction of those objects will always require a companion object, which is either an object of class [taxlist](#page-0-0) or [vegtable.](#page-36-1)

```
set_group(shaker, companion, group, ...)
## S4 method for signature 'shaker,taxlist,character'
set_group(
  shaker,
  companion,
  group,
  group_id,
  authority = FALSE,
  enc_cont = "latin1",
  enc\_gr = "utf8",...
)
## S4 method for signature 'shaker,vegtable,character'
set_group(shaker, companion, group, ...)
set_pseudo(shaker, companion, pseudo, ...)
## S4 method for signature 'shaker,taxlist,character'
set_pseudo(
  shaker,
  companion,
  pseudo,
 pseudo_id,
  authority = FALSE,
  enc_cont = "latin1",
```

```
enc\_gr = "utf8",...
\mathcal{L}## S4 method for signature 'shaker, vegtable, character'
set_pseudo(shaker, companion, pseudo, ...)
set_formula(shaker, companion, formula, ...)
## S4 method for signature 'shaker, taxlist, character'
set_formula(
  shaker,
 companion,
  formula,
 formula_id,
  authority = FALSE,
 enc_cont = "latin1",
 enc\_gr = "utf8",...
\mathcal{L}## S4 method for signature 'shaker, vegtable, character'
set_formula(shaker, companion, formula, ...)
make_cocktail(shaker, vegtable, ...)
## S4 method for signature 'shaker, vegtable'
make_cocktail(
  shaker,
 vegtable,
 which,
 cover,
  syntax = "Syntax",
 FUN = sum,in_header = TRUE,
  ...
```
 $\lambda$ 

## Arguments

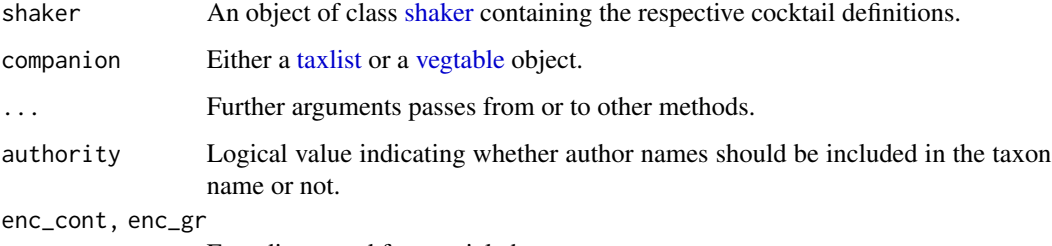

Encodings used for special characters.

<span id="page-20-0"></span>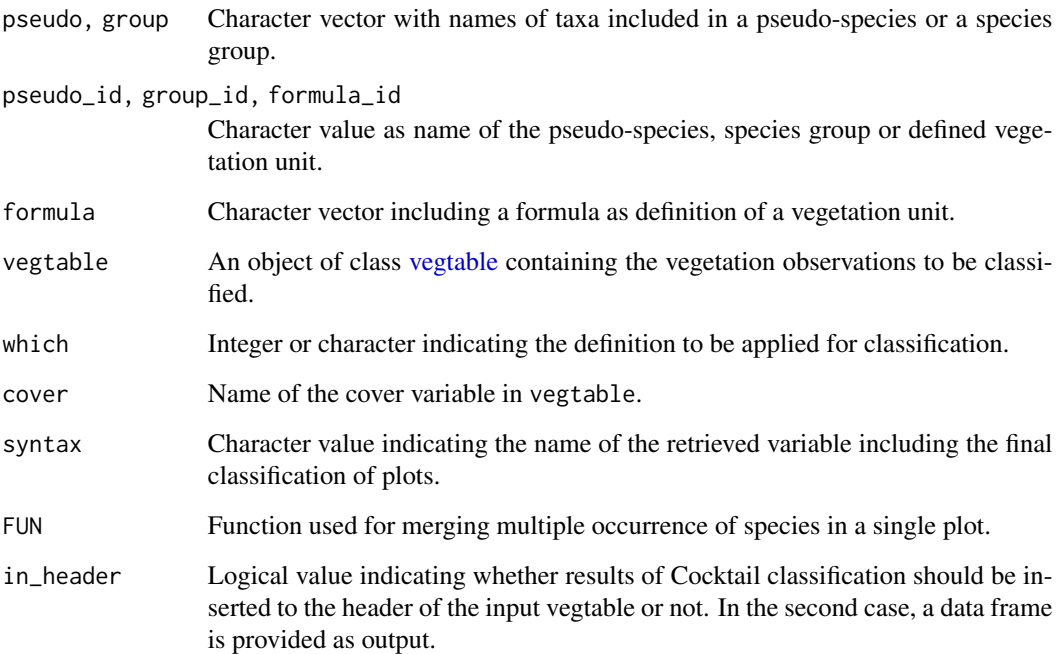

#### Value

A data frame corresponding to the slot header of input object vegtable, including the results of Cocktail classification for the respective plots.

A [shaker](#page-24-1) object.

## Author(s)

Miguel Alvarez <kamapu78@gmail.com>

#### References

Alvarez M (2017). Classification of aquatic and semi-aquatic vegetation in two East African sites: Cocktail definitions and syntaxonomy. *Phytocoenologia*.

Bruelheide H (2000). A new measure of fidelity and its application to defining species groups. *Journal of Vegetation Science* 11: 167–178.

Kočí M, Chytrý M, Tichý L (2003). Formalized reproduction of an expert-based phytosociological classification: a case study of subalpine tall-forb vegetation. *Journal of Vegetation Science* 14: 601– 610.

## See Also

[shaker](#page-24-1) [vegtable](#page-36-1) [Wetlands](#page-41-1)

#### 22 names and the contract of the contract of the contract of the contract of the contract of the contract of the contract of the contract of the contract of the contract of the contract of the contract of the contract of t

#### Examples

```
## Example from Alvarez (2017)
Wetlands_veg <- make_cocktail(Wetlands, Wetlands_veg, cover = "percen")
summary(as.factor(Wetlands_veg@header$Syntax))
## Same but only for two vegetation units
Wetlands_veg <- make_cocktail(Wetlands, Wetlands_veg,
  which = c("HY1", "HY2"), cover = "percen"
\lambdasummary(as.factor(Wetlands_veg$Syntax))
## Construct the 'shaker' object anew
Wetlands <- new("shaker")
## Set a pseudo-species
Wetlands <- set_pseudo(Wetlands, Wetlands_veg, c(
  "Cyperus latifolius",
  "Cyperus exaltatus"
))
## Set a species group
Wetlands <- set_group(Wetlands, Wetlands_veg,
  group_id = "Cyperus papyrus",
  group = c("Cyperus papyrus",
    "Cyclosorus interruptus",
    "Lepistemon owariense"
  )
\lambda## Set a fromula
Wetlands <- set_formula(Wetlands, Wetlands_veg,
  formula_id = "HE1",formula = "groups:'Cyperus papyrus' | species:'Cyperus papyrus > 50'"
)
## Summaries
summary(Wetlands)
summary(Wetlands, Wetlands_veg)
```
names *Retrieve names of vegtable and coverconvert objects*

## Description

Quick access to column names in slot header and names of conversion codes.

These methods provide a quick display of the contents in [coverconvert](#page-7-1) and [vegtable](#page-36-1) objects.

<span id="page-21-0"></span>

## <span id="page-22-0"></span>new\_relation 23

#### Usage

```
## S4 method for signature 'vegtable'
names(x)
## S4 method for signature 'vegtable'
dimnames(x)
## S4 method for signature 'coverconvert'
names(x)
## S4 replacement method for signature 'coverconvert'
```
## $names(x)$  <- value

## Arguments

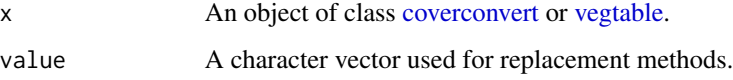

## Value

A list containing the names from each slot.

Either a vector or a list (in the case of dimnames()) with the names of variables.

#### Author(s)

Miguel Alvarez <kamapu78@gmail.com>.

#### Examples

```
names(Kenya_veg@coverconvert)
names(Kenya_veg)
dimnames(Kenya_veg)
```

```
new_relation Insert a new variable as relation in vegtable object
```
## Description

Insert a new variable in slot header with a respective table at slot relations. The respective variable in header will be set as factor.

Existing categorical variables can also be set as relations. If such variables are factors, its levels can be preserved (missing argument in 'levels') or reset.

#### Usage

```
new_relation(object, ...)
## S3 method for class 'vegtable'
new_relation(object, relation, levels, ...)
new_relation(object, levels) <- value
## S4 replacement method for signature 'vegtable, character, character'
new_relation(object, levels) <- value
## S4 replacement method for signature 'vegtable, missing, character'
```

```
new_relation(object) <- value
```
## Arguments

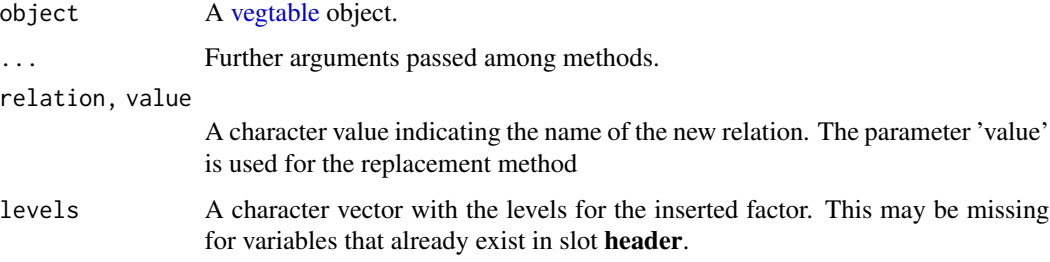

## Value

A [vegtable](#page-36-1) object with the inserted new relation.

#### Examples

```
## A brand new variable
new_relation(Kenya_veg, levels = c("forest", "grassland", "cropland")) <- "land_use"
## Set an existing variable as relation
new_relation(Kenya_veg) <- "REMARKS"
```
relation2header *Insert variables from relations into header*

## Description

Information associated to categories listed in slot relations can be inserted to slot header for further statistical comparisons.

<span id="page-23-0"></span>

#### <span id="page-24-0"></span>shaker-class 25

#### Usage

```
relation2header(vegtable, ...)
```

```
## S3 method for class 'vegtable'
relation2header(vegtable, relation, vars, ...)
```
## Arguments

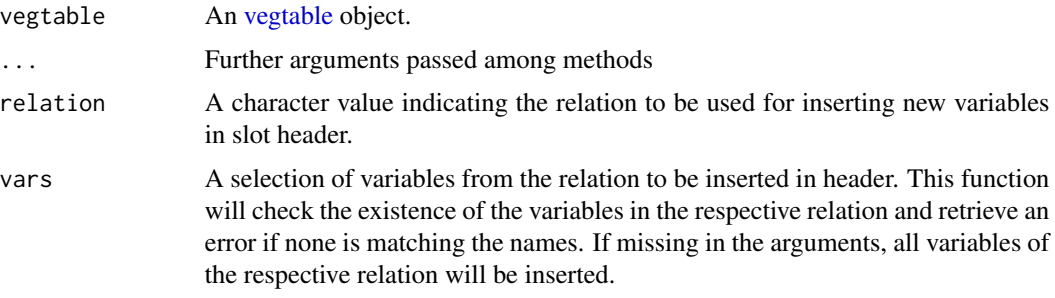

#### Value

A [vegtable](#page-36-1) object.

#### Author(s)

Miguel Alvarez, [kamapu78@gmail.com](mailto:kamapu78@gmail.com)

#### Examples

## Insert publication year of the source into header veg <- relation2header(Kenya\_veg, "REFERENCE", "YEAR")

## Show the frequency of plots per publication year summary(as.factor(veg\$YEAR))

<span id="page-24-1"></span>shaker-class *Class containing Cocktail algorithms.*

## Description

Objects used for collecting Cocktail definitions.

These objects work as expert systems for recognition of defined vegetation units among plots of a [vegtable](#page-36-1) object. A shaker object will be always dependent on a [vegtable](#page-36-1) object, which is called companion. Since modifications in the companion may affect the functionality of the shaker object, it will be recommended to create the last during a session by a source script instead of recycling them from old R images.

#### <span id="page-25-0"></span>Slots

pseudos List containing IDs of taxa that will be merged into pseudo-species.

groups List containing IDs of taxa belonging to the same Cocktail group.

dominants A data frame including lists of species used as dominant species in Cocktail algorithms, as well as operators and cover values used in the formulas.

formulas List with formulas that will be used as definitions for vegetation units.

## Author(s)

Miguel Alvarez <kamapu78@gmail.com>

#### See Also

[make\\_cocktail\(\)](#page-18-1) [set\\_pseudo\(\)](#page-18-2) [set\\_group\(\)](#page-18-2) [set\\_formula\(\)](#page-18-2)

#### Examples

showClass("shaker")

<span id="page-25-1"></span>

subset *Subset functions for vegtable objects*

## Description

Produce subsets of [vegtable](#page-36-1) objects.

Logical operations can be applied either to the plots, or the relations, which are the main slots in that class.

This method can be referred to the slot species the same way as  $taxlist::subset()$ , then the rest of the data will include only references to the subset of species list.

```
## S4 method for signature 'vegtable'
subset(
  x,
  subset,
  slot = "header".keep_children = FALSE,
 keep_parents = FALSE,
 relation,
  ...
)
```
#### <span id="page-26-0"></span>subset 27

#### Arguments

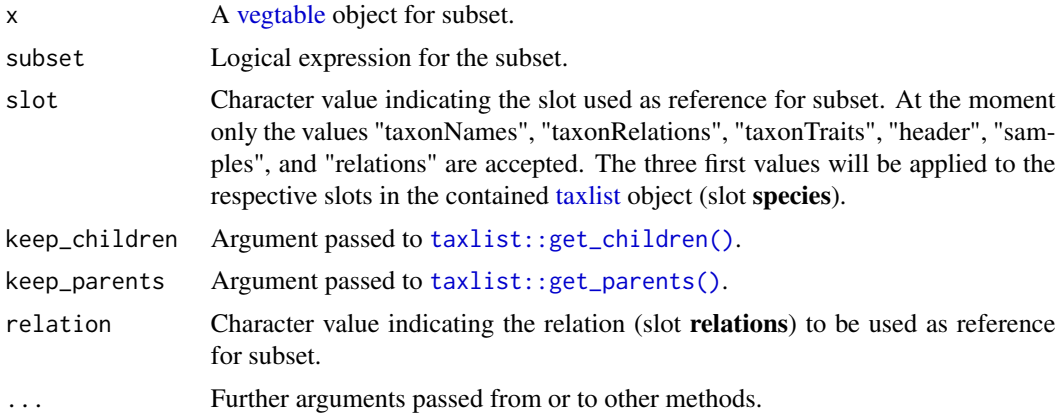

## Value

A S4 object of class [vegtable.](#page-36-1)

#### Author(s)

Miguel Alvarez <kamapu78@gmail.com>

## Examples

```
## Subset by taxon name
Kenya_sub <- subset(
  x = Kenya_veg, subset = TaxonName == "Tagetes",
  slot = "taxonNames", keep_children = TRUE, keep_parents = TRUE
\mathcal{L}summary(Kenya_sub)
summary(Kenya_sub@species)
## Subset by taxon relations
Kenya_sub <- subset(
  x = Kenya_veg, subset = Level == "species",
  slot = "taxonRelations"
)
summary(Kenya_sub)
summary(Kenya_sub@species)
## Subset by taxon traits
Kenya_sub <- subset(
  x = Kenya_veg, subset = 1f_{\text{beh}} 2018 == "obligate_annual",
  slot = "taxonTraits"
\mathcal{L}summary(Kenya_sub)
summary(Kenya_sub@species)
## Subset by header
Kenya_sub <- subset(x = Kenya_veg, subset = ALTITUDE <= 1000, slot = "header")
```

```
summary(Kenya_sub)
## Subset by samples (after converting coverage)
Kenya_veg <- cover_trans(x = Kenya_veg, to = "cover_percentage", rule = "middle")
Kenya_sub <- subset(x = Kenya_veg, subset = cover_percentage >= 50, slot = "samples")
summary(Kenya_sub)
## Subset by relations
Kenya_sub <- subset(
 x = Kenya_veg, subset = as.integer(YEAR) >= 2000,
 slot = "relations", relation = "REFERENCE"
\lambdasummary(Kenya_sub)
```
summary *Summary method for vegtable objects*

#### **Description**

Display summaries for [vegtable](#page-36-1) objects.

Those methods are implemented for objects of the classes [vegtable,](#page-36-1) [coverconvert](#page-7-1) and [shaker.](#page-24-1)

The method for class vegtable retrieves the metadata, the size of the object, its validity and additional statistics on the content of input object.

For objects of class [shaker,](#page-24-1) the function summary() will either retrieve general statistics when companion is missing, or a more detailed display when accompained by a [taxlist](#page-0-0) or [vegtable](#page-36-1) object.

```
## S4 method for signature 'vegtable'
summary(object, units = "Kb", \ldots)
## S4 method for signature 'coverconvert'
summary(object, ...)
## S4 method for signature 'shaker'
summary(object, companion, authority = FALSE, ...)
## S4 method for signature 'vegtable'
show(object)
## S4 method for signature 'vegtable'
print(x, \ldots)## S4 method for signature 'coverconvert'
show(object)
## S4 method for signature 'coverconvert'
```
## <span id="page-28-0"></span>taxa2samples 29

```
print(x, \ldots)## S4 method for signature 'shaker'
show(object)
## S4 method for signature 'shaker'
```
 $print(x, \ldots)$ 

## Arguments

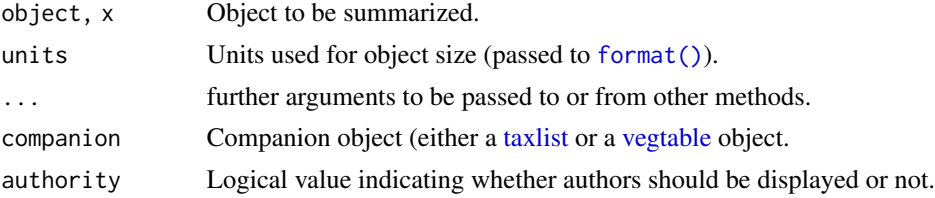

#### Author(s)

Miguel Alvarez <kamapu78@gmail.com>

#### Examples

```
## Summary for 'vegtable' objects
summary(Wetlands_veg)
## Summary for 'coverconvert' objects
summary(braun_blanquet)
## Summary for 'shaker' objects (alone and with companion)
summary(Wetlands, Wetlands_veg)
```
<span id="page-28-1"></span>taxa2samples *Insert taxon information into samples*

#### Description

For statistical purposes it may be necessary to insert information on recorded taxa into the slot samples, which contain the records of taxa in sampling plots. This can be also done selectivelly for specific taxonomic ranks and lower ranks can be aggregated to their parental ones.

If column TaxonConceptID is already existing in 'objec@samples', this column will get overwritten, retrieving a warning message.

```
taxa2samples(object, ...)
## S3 method for class 'vegtable'
taxa2samples(
 object,
```

```
merge_to,
  include_levels,
  add_relations = FALSE,
  add_traits = FALSE,
  ...
\mathcal{L}
```
#### Arguments

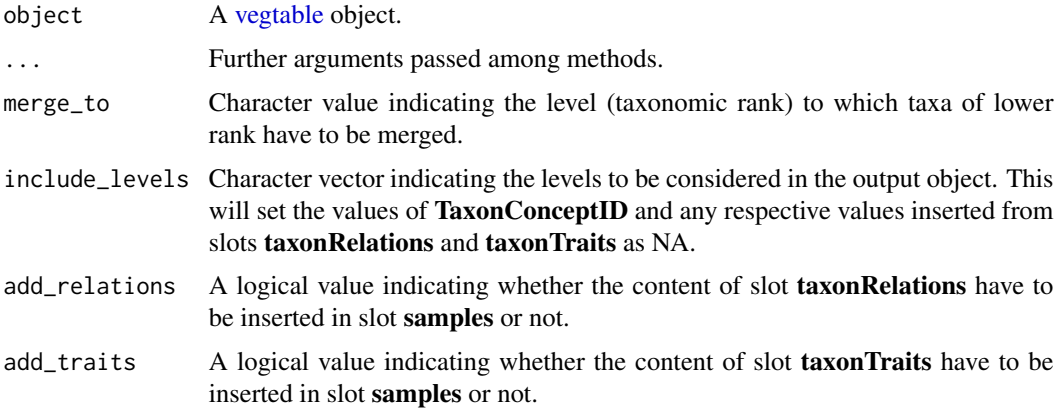

#### Value

An object of class [vegtable.](#page-36-1)

## Author(s)

Miguel Alvarez <kamapu78@gmail.com>

#### Examples

```
## Add only variable TaxonConceptID
veg <- taxa2samples(Kenya_veg)
head(veg@samples)
```

```
## Add also information from slots taxonRelations and taxonTraits
veg <- taxa2samples(Kenya_veg, add_relations = TRUE, add_traits = TRUE)
head(veg@samples)
```

```
## Different ranks recorded at samples
veg <- taxa2samples(Kenya_veg, add_relations = TRUE)
summary(veg@samples$Level)
```

```
## Aggregate taxa to family level
veg <- taxa2samples(Kenya_veg, add_relations = TRUE, merge_to = "family")
summary(veg@samples$Level)
```
<span id="page-29-0"></span>

<span id="page-30-0"></span>Calculation of statistics and proportions of taxon traits for plot observations or groups of observations, considering data relationships, taxonomic ranks and the handling of not available values.

In trait\_stats() you can use customized functions, which have to be defined as  $foo(x, w, \ldots)$ , where 'x' is the (numeric) taxon trait and 'w' is the weight (e.g. the abundance).

With the arguments taxon\_levels and merge\_to the used taxonomic ranks can be defined, where the first one indicates which ranks have to be considered in the calculations and the second one determine the aggregation of taxa from a lower level to a parental one.

```
trait_stats(trait, object, ...)
## S4 method for signature 'character, vegtable'
trait_stats(
  trait,
  object,
  FUN,
  head_var = "ReleveID",
  taxon_levels,
 merge_to,
 weight,
  sufficient = "_stats",in_header = TRUE,
  na.rm = TRUE,...
)
## S4 method for signature 'formula,vegtable'
trait_stats(trait, object, ...)
trait_proportion(trait, object, ...)
## S4 method for signature 'character,vegtable'
trait_proportion(
  trait,
  object,
  head_var = "ReleveID",
  trait_levels,
  taxon_levels,
  merge_to,
  include_nas = TRUE,
```

```
weight,
  \text{suffix} = "_{\text{prop}}",in_header = TRUE,
  ...
\lambda
```
## S4 method for signature 'formula,vegtable' trait\_proportion(trait, object, ...)

## Arguments

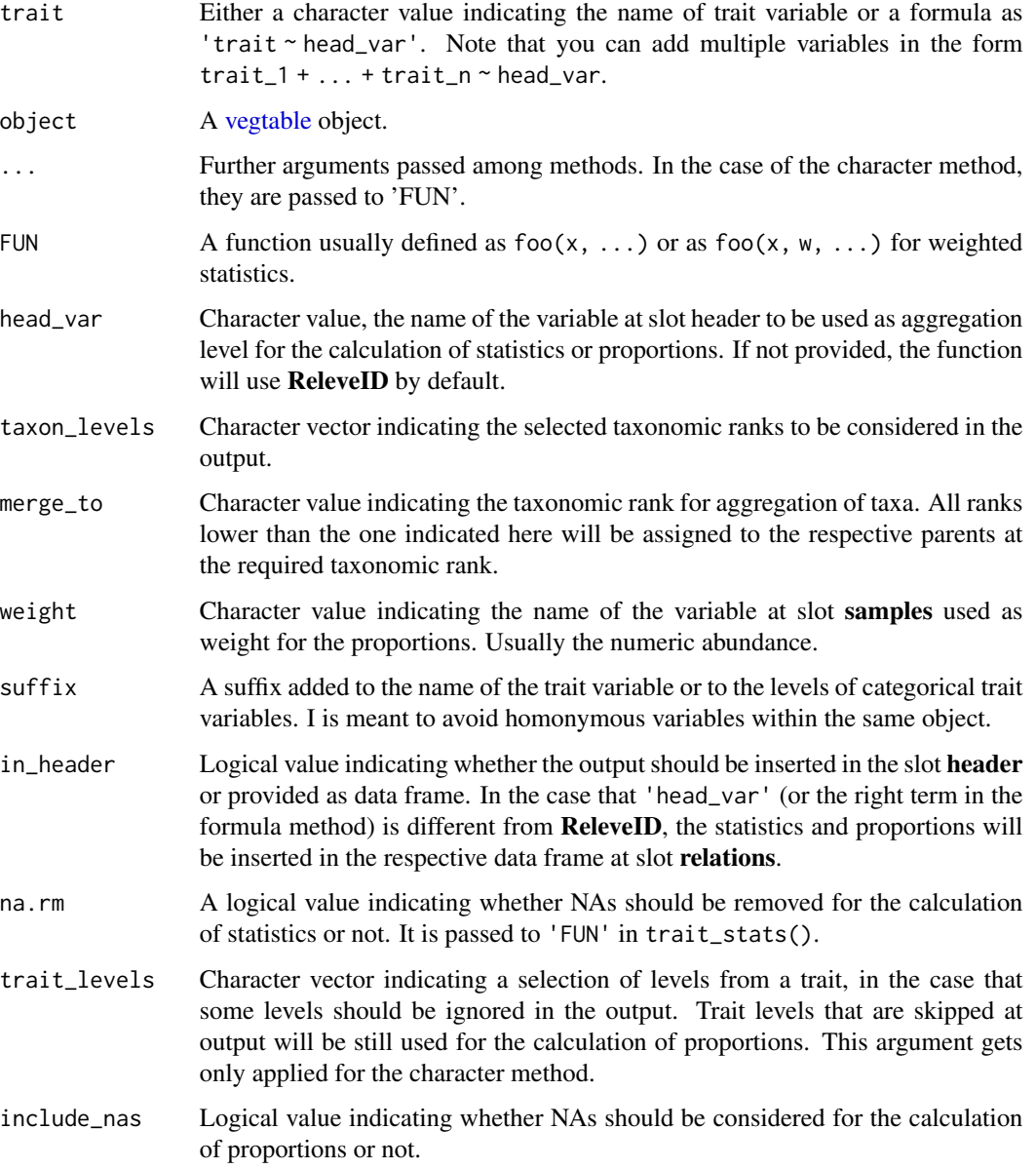

#### <span id="page-32-0"></span>tv2vegtable 33

#### Value

A data frame with the proportions of traits levels or statistics for the trait variable, or an object of class [vegtable](#page-36-1) including those results at the slot header.

#### Author(s)

Miguel Alvarez <kamapu78@gmail.com>

#### Examples

```
veg <- cover_trans(Kenya_veg, to = "cover")
veg <- trait_proportion("lf_behn_2018", veg,
 trait_levels = "obligate_annual", weight = "cover", include_nas = FALSE
\lambdasummary(veg$obligate_annual_prop)
```
<span id="page-32-2"></span>tv2vegtable *Import of vegetation data from Turboveg databases*

#### <span id="page-32-1"></span>Description

Import function for **Turboveg** databases into an object of class [vegtable.](#page-36-1) Most of the contents of Turboveg databases are included in DBF files and therefore imported by the function [foreign::read.dbf\(\)](#page-0-0). The automatic setting of database path will be done by the function [vegdata::tv.home\(\)](#page-0-0) but it can be customised by the argument tv\_home.

The species list will be imported by using the function [taxlist::tv2taxlist\(\)](#page-0-0) and therefore formatted as a [taxlist](#page-0-0) object. Similarly, conversion tables will be handled as [coverconvert](#page-7-1) objects.

Empty columns in the header will be deleted in the imported object.

The function tv2coverconvert() reads the content of cover conversion tables stored in Turboveg and attempts to reformat them in a more comprehensive structure.

This function is used by tv2vegtable() to import the respective conversion table from Turboveg databases. Note that conversion tables in Turboveg have only stored the middle point for each cover class in a scale, thus it will be recommended to rebuild the coverconvert slot or use [braun\\_blanquet.](#page-4-1)

```
tv2vegtable(
  db,
  tv_{\text{-}}home = tv_{\text{-}}home(,
  skip_empty_relations = TRUE,
  skip_scale,
  clean = TRUE
)
tv2coverconvert(file, as.is = TRUE)
```
## <span id="page-33-0"></span>Arguments

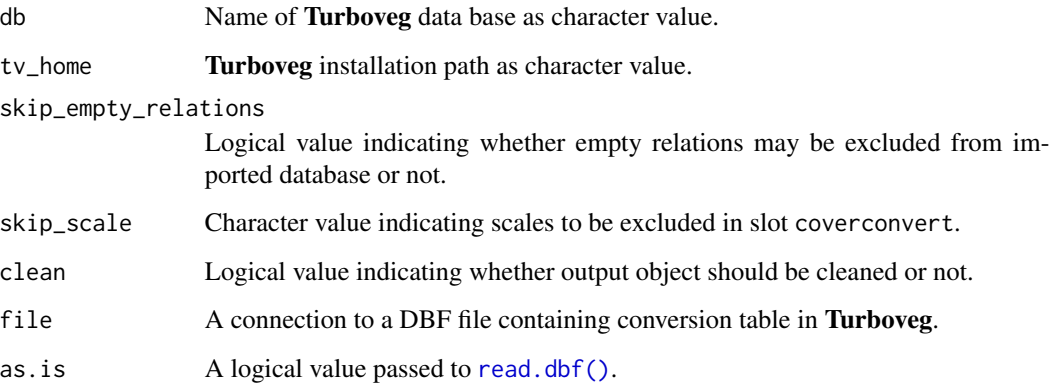

## Value

A [vegtable](#page-36-1) object in the case of tv2vegtable(). A [coverconvert](#page-7-1) object in the case of tv2coverconvert().

## Author(s)

Miguel Alvarez <kamapu78@gmail.com>

summary(braun\_blanquet\$br\_bl)

## See Also

[taxlist::tv2taxlist\(\)](#page-0-0) [foreign::read.dbf\(\)](#page-0-0) [vegdata::tv.home\(\)](#page-0-0)

## Examples

```
## Installed 'Turboveg' version of 'Fujiwara et al. (2014)'
# TV_Home <- file.path(path.package("vegtable"), "tv_data")
# Veg <- tv2vegtable("Fujiwara_2014", TV_Home)
# summary(Veg)
## Installed 'Turboveg' version of "Fujiwara et al. (2014)"
TV_Home <- file.path(path.package("vegtable"), "tv_data", "popup", "Swea")
Table <- tv2coverconvert(file.path(TV_Home, "tvscale.dbf"))
## First scale have to be deleted from conversion table
Table@value <- Table@value[-1]
Table@conversion <- Table@conversion[-1]
summary(Table)
## Compare the 'Turboveg' version with a vegtable version
data(braun_blanquet)
summary(Table$br_bl)
```
<span id="page-34-0"></span>

Reference specimens can be integrated in slot layers within a [vegtable](#page-36-1) object. Updated entries in the specimens can be updated in slot samples by using this function. Alternatively expert opinions can be inserted and applied in case of disagreement with the original records.

#### Usage

```
update_det(x, specimens, ...)
```

```
## S4 method for signature 'vegtable,character'
update_det(x, specimens, ...)
```
## Arguments

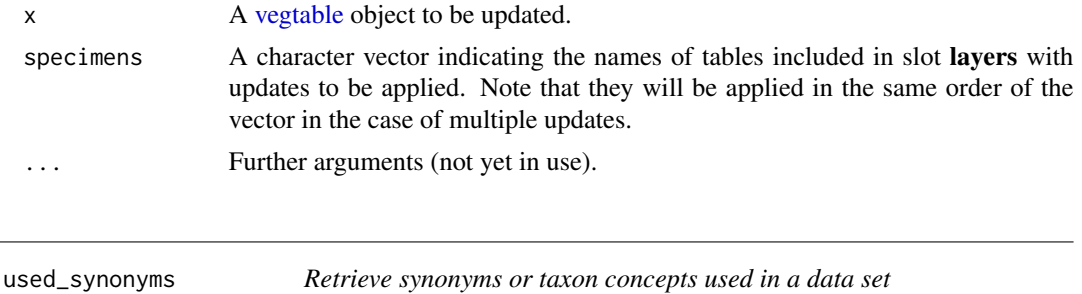

#### Description

Plots records are rather linked to plant names than plant taxon concepts and used\_synonyms() lists all synonyms linked to records in a [vegtable](#page-36-1) object, including their respective accepted names.

On the other side, the function used\_concepts() produces a subset of the taxonomic list embeded in the slot species including only taxonomic concepts linked to records in the slot samples.

```
used_synonyms(x, ...)
## S3 method for class 'vegtable'
used_synonyms(x, ...)
used_concepts(x, ...)
## S3 method for class 'vegtable'
used_concepts(x, keep_children = FALSE, keep_parents = FALSE, ...)
```
## <span id="page-35-0"></span>Arguments

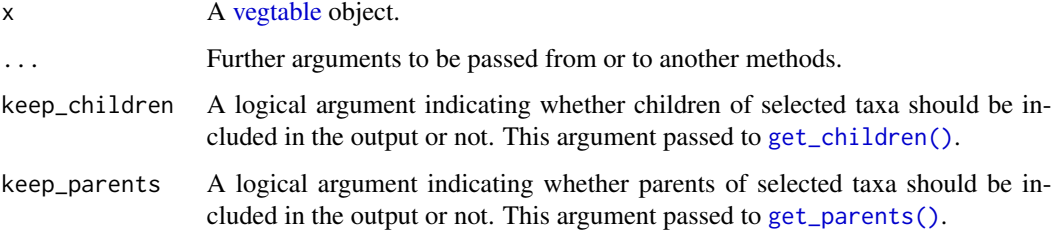

## Value

The function used\_synonyms() returns a data frame including following variables:

SynonymID ID of the taxon usage name applied as synonym.

Synonym The synonym itself.

SynonymAuthor Author of synonym.

TaxonConceptID ID of the respective taxon concept.

AcceptedNameID ID of the taxon usage name set as accepted name of the taxon concept.

AcceptedName The respective accepted name.

AcceptedNameAuthor The author of the accepted name.

The function used\_concepts() returns a [taxlist](#page-0-0) object including only taxa occurring in the plot observations of the input [vegtable](#page-36-1) object.

## Author(s)

Miguel Alvarez <kamapu78@gmail.com>

## See Also

[accepted\\_name\(\)](#page-0-0)

#### Examples

## Synonyms used in the Kenya\_veg Synonyms <- used\_synonyms(Kenya\_veg) head(Synonyms)

## Subset species list to used concepts species <- used\_concepts(Kenya\_veg) Kenya\_veg@species species

<span id="page-36-1"></span><span id="page-36-0"></span>vegtable-class *Class vegtable.*

#### Description

Class holding vegetation-plot data sets. Designed to content all information stored in Turboveg databases in just one object.

This class was designed to include information of relevés, header data and species in just one object. Objects can be created by calls of the form new("vegtable", ...).

#### **Slots**

description A named character vector containing metadata.

samples A data frame with samples list.

header A data frame with plots data.

species Species list as a [taxlist](#page-0-0) object.

layers A list including strata within samples as data frames.

relations A list including popup lists as data frames.

coverconvert A scale conversion object of class [coverconvert.](#page-7-1)

syntax A list including syntaxonomic lists either as data frames or as [taxlist](#page-0-0) objects.

#### See Also

[tv2vegtable\(\)](#page-32-2)

#### Examples

showClass("vegtable")

vegtable\_stat *General statistics from vegtable objects*

## Description

This function calculates general statistics of local **Turboveg** databases as required by GIVD (Global Index of Vegetation-Plot Databases, <https://www.givd.info>).

This function is based on a script delivered by GIVD for summarising statistics required in the descriptions of databases (see meta data in the page of the Global Index for Vegetation-Plot Databases).

```
vegtable_stat(vegtable, ...)
## S3 method for class 'vegtable'
vegtable_stat(vegtable, ...)
```
## <span id="page-37-0"></span>Arguments

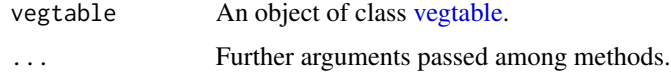

## Author(s)

GIVD. Adapted by Miguel Alvarez <kamapu78@gmail.com>

## Examples

```
## Statistics for GIVD
vegtable_stat(Kenya_veg)
```
veg\_aggregate *Aggregating information into a data frame*

#### Description

Compute summarizing tables from [vegtable](#page-36-1) objects. This function works in a similar way as [crosstable\(\)](#page-9-2).

#### Usage

veg\_aggregate(object, data, FUN, ...)

```
## S4 method for signature 'formula, vegtable, 'function''
veg_aggregate(object, data, FUN, use_nas = TRUE, ...)
```
## Arguments

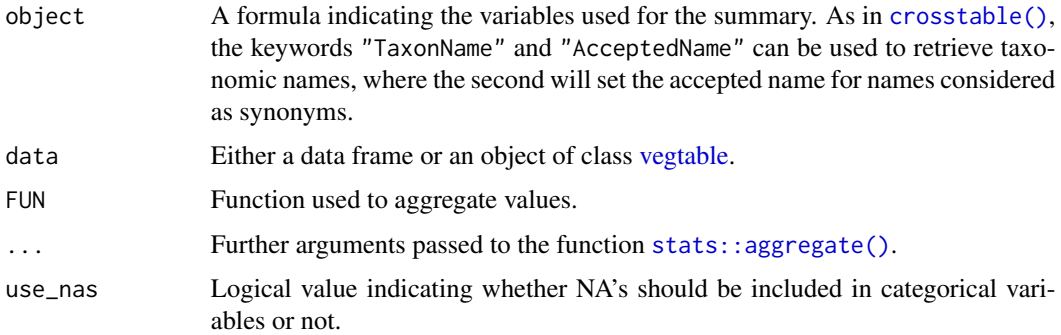

#### Value

An object of class [data.frame.](#page-0-0)

## <span id="page-38-0"></span>veg\_diverstiy 39

#### Author(s)

Miguel Alvarez <kamapu78@gmail.com>

#### See Also

[aggregate\(\)](#page-0-0)

## Examples

```
## Transform cover to percentage cover
veg <- cover_trans(x = Kenya_veg, to = "cover")
## Frequency of taxa per publication
atab <- veg_aggregate(object = cover ~ AcceptedName + REFERENCE, data = veg, FUN = length)
head(atab)
## Life form proportions per plot
atab <- veg_aggregate(object = cover ~ lf_behn_2018 + ReleveID, data = veg, FUN = sum)
head(atab)
```
veg\_diverstiy *Calculation of statistics at plot level*

#### Description

Calculation of diversity statistics at the plot level allowing for customized functions defined as foo( $x, \ldots$ ), where x is the vector of abundance values.

This function calls [taxa2samples\(\)](#page-28-1) to derive taxa from taxon usage names in slot samples and multiple records of species in a single plot will be merged by [stats::aggregate.](#page-0-0)

The functions shannon(), evenness(), and dominance() calculate the diversity index of Shannon, the evenness, and the dominance (*1 - evenness*), respectively. Dominance is the complementary value to evenness (i.e.  $1$  - evenness).

The function simpson() calculates the Simpson's index using the alternative for vegetation plot observations.

The function richness() counts the number of taxa per plot and can be used as alternative to [vegtable::count\\_taxa.](#page-6-1)

```
shannon(x, na.rm = TRUE, ...)evenness(x, ...)
dominance(x, ...)
```

```
simpson(x, na.rm = TRUE, ...)richness(x, na.rm = TRUE, ...)veg_diversity(object, ...)
## S3 method for class 'vegtable'
veg_diversity(
 object,
 weight,
 FUN = shannon,
 aggr_fun = mean,arg_fun = list(),var_name,
 in_header = TRUE,
  ...
\mathcal{L}
```
## Arguments

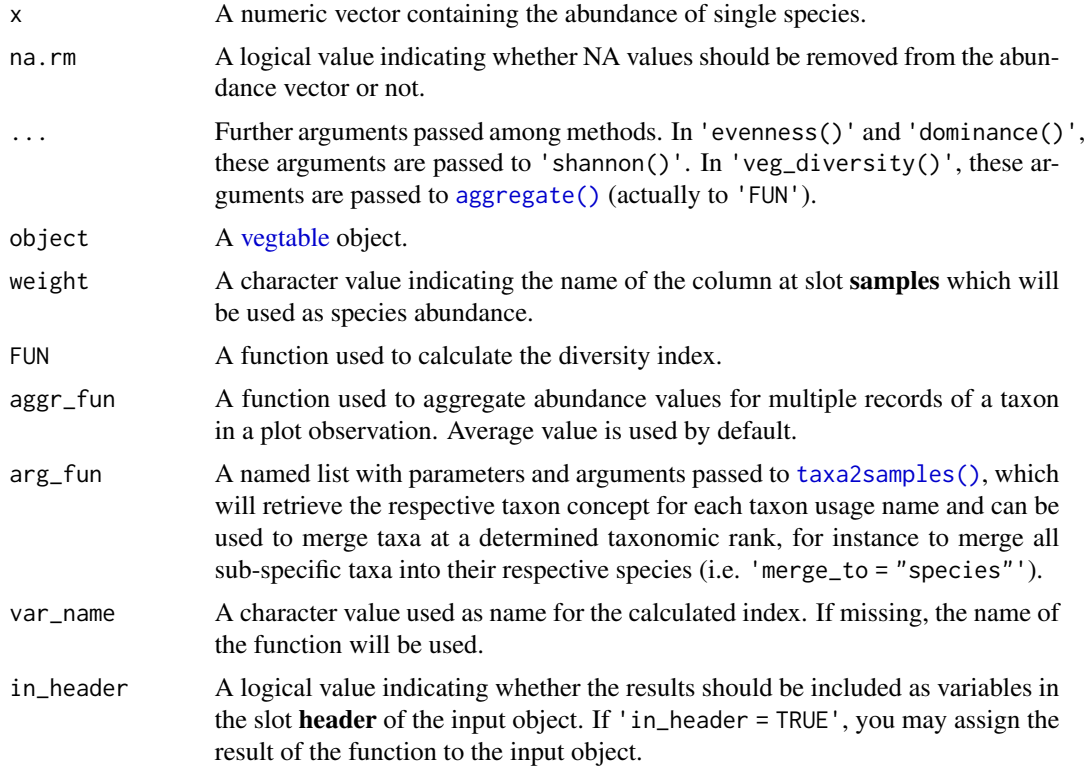

## Value

Functions shannon(), evenness(), dominance(), simpson(), and richness() return a numeric value (the calculated index).

## <span id="page-40-0"></span>veg\_relation 41

Funtion veg\_diversity() produce either a data frame with calculated values per plot observation (option 'in\_header = FALSE') or a [vegtable](#page-36-1) object with the calculated values inserted in the slot header (option 'in\_header = TRUE').

#### Examples

```
## Compare Evenness with Shannon index
Kenya_veg <- cover_{trans}(x = Kenya_{ves}, to = "cover")Kenya_veg <- veg_diversity(object = Kenya_veg, weight = "cover")
Kenya_veg <- veg_diversity(object = Kenya_veg, weight = "cover", FUN = evenness)
```
with(Kenya\_veg@header, plot(shannon, evenness))

veg\_relation *Retrieve or replace relations in vegtable objects*

## Description

Tables providing information about levels of categorical variables in the header are called popups in Turboveg databases but relations in [vegtable](#page-36-1) objects. Such variables will be converted into factors in the slot header according to the levels and their sorting in the respective relation.

#### Usage

```
veg_relation(vegtable, relation, ...)
## S4 method for signature 'vegtable,character'
```
veg\_relation(vegtable, relation, match\_header = FALSE, ...)

```
veg_relation(vegtable) <- value
```

```
## S4 replacement method for signature 'vegtable, data.frame'
veg_relation(vegtable) <- value
```
## Arguments

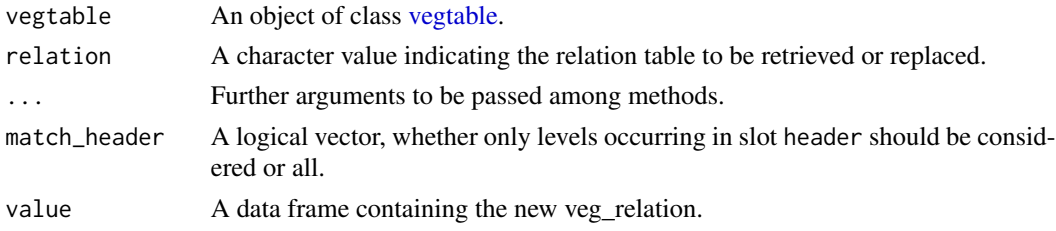

#### Value

This function retrieves and object of class data.frame. In the replacement method, an object of class [vegtable,](#page-36-1) including value in the slot relations.

## Author(s)

Miguel Alvarez <kamapu78@gmail.com>

## Examples

```
## overview of references
veg_relation(Kenya_veg, "REFERENCE")
```
Wetlands-data *Vegetation-plots from Tanzania*

## <span id="page-41-1"></span>Description

A subset of <http://www.givd.info/ID/AF-00-006SWEA-Dataveg> with plots sampled in Tanzania.

## Usage

Wetlands

## Format

An object of class [shaker](#page-24-1) (Wetlands) and the respective companion as [vegtable](#page-36-1) object (Wetlands\_veg).

## Author(s)

Miguel Alvarez <kamapu78@gmail.com>

## Source

<http://www.givd.info/ID/AF-00-006>.

#### References

Alvarez M (2017). Classification of aquatic and semi-aquatic vegetation in two East African sites: Cocktail definitions and syntaxonomy. *Phytocoenologia*.

## Examples

```
summary(Wetlands)
summary(Wetlands_veg)
```
<span id="page-41-0"></span>

<span id="page-42-0"></span>

This function produce txt files as inport formats for Juice ([https://www.sci.muni.cz/botany/](https://www.sci.muni.cz/botany/juice/) [juice/](https://www.sci.muni.cz/botany/juice/)).

This function produces two output files to be imported into a **Juice** file: A vegetation table produced by [crosstable\(\)](#page-9-2) and a header table. Both tables share the file name plus a suffix (table for the vegetation table and header for the header).

For the import in Juice, you go to the menu File  $\rightarrow$  Import  $\rightarrow$  Table  $\rightarrow$  from Spreadsheet File (e.g. EXCEL Table) and then follow the wizard. Do not forget to select the proper settings in the wizard: 1) 'Character delimiting columns: Comma' (for default argument values). 2) 'Use the second column as layer information: Unchecked'. 3) 'Cover values: Percentage Values'.

To further import the header table you need to go to the menu File -> Import -> Header Data -> From Comma Delimited

In the header (see Value), the first column (Table number) corresponds to the plot number assigned by **Juice** at import, while the column (Releve number) is the number originally assigned to the plot (e.g. Turboveg ID).

#### Usage

```
write_juice(data, file, formula, ...)
## S4 method for signature 'vegtable, character, formula'
write_juice(
 data,
  file,
  formula,
  FUN,
  db_name = "Plot Observations",
 header,
  coords,
  sep = ".".
  ...
)
```
read\_juice(file, encoding = "LATIN-1", sep = ";", na = "", ...)

#### Arguments

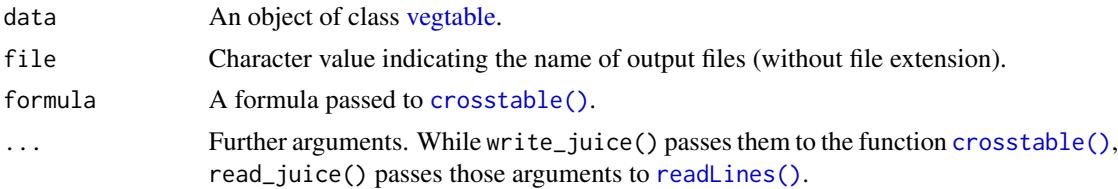

<span id="page-43-0"></span>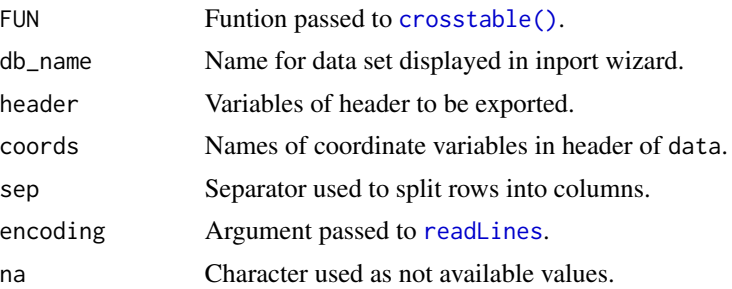

## Value

For read\_juice(), a list with two elements: A data frame of species by plot (cross\_table), and a data frame with header data (header).

## Author(s)

Miguel Alvarez <kamapu78@gmail.com>

## Examples

```
## Subset and transform cover values to percentage
vegetation <- Kenya_veg[1:20, ]
vegetation \leq cover_trans(x = vegetation, to = "cover_percent", rule = "middle")
## Write in tempdir
write_juice(data = vegetation, file = file.path(tempdir(), "SWEA"),
   formula = cover\_percent \sim ReleveID + AcceptedName, FUN = mean,
   header = c("ReleveID", "COMM_TYPE"))
## Installed 'Juice' version of 'Wetlands_veg'
Veg <- file.path(path.package("vegtable"), "juice", "Wetlands_juice.txt")
Veg <- read_juice(Veg)
```
summary(Veg)

# <span id="page-44-0"></span>**Index**

∗ datasets aspect\_conv-data, [5](#page-4-0) braun\_blanquet-data, [5](#page-4-0) dune\_veg-data, [14](#page-13-0) Kenya\_veg-data, [17](#page-16-0) Wetlands-data, [42](#page-41-0) [ *(*Extract*)*, [15](#page-14-0) [,coverconvert,ANY,ANY,ANY-method *(*Extract*)*, [15](#page-14-0) [,coverconvert-method *(*Extract*)*, [15](#page-14-0) [,vegtable,ANY,ANY,ANY-method *(*Extract*)*, [15](#page-14-0) [,vegtable-method *(*Extract*)*, [15](#page-14-0) [<- *(*Extract*)*, [15](#page-14-0) [<-,vegtable-method *(*Extract*)*, [15](#page-14-0) \$ *(*Extract*)*, [15](#page-14-0) \$,coverconvert-method *(*Extract*)*, [15](#page-14-0) \$,vegtable-method *(*Extract*)*, [15](#page-14-0) \$<- *(*Extract*)*, [15](#page-14-0) \$<-,coverconvert,coverconvert-method *(*Extract*)*, [15](#page-14-0) \$<-,vegtable,ANY-method *(*Extract*)*, [15](#page-14-0) \$<-,vegtable-method *(*Extract*)*, [15](#page-14-0)

accepted\_name(), *[36](#page-35-0)* add\_releves, [3](#page-2-0) add\_releves,vegtable,data.frame-method *(*add\_releves*)*, [3](#page-2-0) add\_releves<- *(*add\_releves*)*, [3](#page-2-0) add\_releves<-,vegtable,data.frame-method *(*add\_releves*)*, [3](#page-2-0) aggregate(), *[18](#page-17-0)*, *[39,](#page-38-0) [40](#page-39-0)* as, [4](#page-3-0) aspect\_conv *(*aspect\_conv-data*)*, [5](#page-4-0) aspect\_conv-data, [5](#page-4-0)

braun\_blanquet, *[8](#page-7-0)*, *[33](#page-32-0)* braun\_blanquet *(*braun\_blanquet-data*)*, [5](#page-4-0) braun\_blanquet-data, [5](#page-4-0)

clean, [6](#page-5-0) clean,vegtable-method *(*clean*)*, [6](#page-5-0) clean\_once *(*clean*)*, [6](#page-5-0) coerce,coverconvert,list-method *(*as*)*, [4](#page-3-0) coerce,vegtable,list-method *(*as*)*, [4](#page-3-0) count\_taxa, [7](#page-6-0) count\_taxa,formula,vegtable-method *(*count\_taxa*)*, [7](#page-6-0) count\_taxa,vegtable,missing-method *(*count\_taxa*)*, [7](#page-6-0) count\_taxa<- *(*count\_taxa*)*, [7](#page-6-0) count\_taxa<-,vegtable,formula-method *(*count\_taxa*)*, [7](#page-6-0) cover\_trans, [9](#page-8-0) cover\_trans(), *[6](#page-5-0)*, *[8](#page-7-0)*, *[12](#page-11-0)* cover\_trans,character,coverconvert-method *(*cover\_trans*)*, [9](#page-8-0) cover\_trans,factor,coverconvert-method *(*cover\_trans*)*, [9](#page-8-0) cover\_trans,numeric,coverconvert-method *(*cover\_trans*)*, [9](#page-8-0) cover\_trans,vegtable,missing-method *(*cover\_trans*)*, [9](#page-8-0) coverconvert, *[5,](#page-4-0) [6](#page-5-0)*, [8,](#page-7-0) *[9](#page-8-0)*, *[12](#page-11-0)*, *[15](#page-14-0)*, *[22,](#page-21-0) [23](#page-22-0)*, *[28](#page-27-0)*, *[33,](#page-32-0) [34](#page-33-0)*, *[37](#page-36-0)* coverconvert-class *(*coverconvert*)*, [8](#page-7-0) cross2db *(*crosstable*)*, [10](#page-9-0) cross2db(), *[3,](#page-2-0) [4](#page-3-0)* crosstable, [10](#page-9-0) crosstable(), *[18](#page-17-0)*, *[38](#page-37-0)*, *[43,](#page-42-0) [44](#page-43-0)* crosstable,formula,data.frame-method *(*crosstable*)*, [10](#page-9-0) crosstable,formula,vegtable-method *(*crosstable*)*, [10](#page-9-0)

data.frame, *[11](#page-10-0)*, *[38](#page-37-0)* df2coverconvert, [12](#page-11-0) df2coverconvert,data.frame-method *(*df2coverconvert*)*, [12](#page-11-0)

46 INDEX

```
df2coverconvert,list-method
        (df2coverconvert), 12
df2coverconvert.data.frame
        (df2coverconvert), 12
df2coverconvert.list (df2coverconvert),
        12
df2vegtable, 13
df2vegtable,data.frame,numeric,missing-methodnew_relation<-,vegtable,missing,character-method
        (df2vegtable), 13
df2vegtable,data.frame,numeric,numeric-method
        (df2vegtable), 13
dimnames (names), 22
dimnames,vegtable-method (names), 22
dominance (veg_diverstiy), 39
dune_veg (dune_veg-data), 14
dune_veg-data, 14
evenness (veg_diverstiy), 39
Extract, 15, 15
foreign::read.dbf(), 33, 34
format(), 29
get_children(), 36
get_parents(), 36
header, 16
header,vegtable-method (header), 16
header<- (header), 16
header<-,vegtable,data.frame-method
        (header), 16
Kenya_veg (Kenya_veg-data), 17
Kenya_veg-data, 17
layers2samples, 18
layers2samples,vegtable,character,character-method comp,shaker,vegtable,character-method
        (layers2samples), 18
layers2samples, vegtable, character, missing-method-pseudo (make_cocktail)19
        (layers2samples), 18
make_cocktail, 19
make_cocktail(), 26
make_cocktail,shaker,vegtable-method
        (make_cocktail), 19
names, 22
names,coverconvert-method (names), 22
names,vegtable-method (names), 22
                                                new_relation, 23
                                                new_relation,vegtable-method
                                                        (new_relation), 23
                                                new_relation.vegtable (new_relation), 23
                                                new_relation<- (new_relation), 23
                                                new_relation<-,vegtable,character,character-method
                                                        (new_relation), 23
                                                        (new_relation), 23
                                                print,coverconvert-method (summary), 28
                                                print,shaker-method (summary), 28
                                                print,vegtable-method (summary), 28
                                                read.dbf(), 34
                                                read_juice (write_juice), 43
                                                readLines, 44
                                                readLines(), 43
                                                relation2header, 24
                                                relation2header,vegtable-method
                                                        (relation2header), 24
                                                relation2header.vegtable
                                                        (relation2header), 24
                                                richness (veg_diverstiy), 39
                                                set_formula (make_cocktail), 19
                                                set_formula(), 26
                                                set_formula,shaker,taxlist,character-method
                                                        (make_cocktail), 19
                                                set_formula, shaker, vegtable, character-method
                                                        (make_cocktail), 19
                                                set_group (make_cocktail), 19
                                                set_group(), 26
                                                set_group, shaker, taxlist, character-method
                                                        (make_cocktail), 19
                                                        (make_cocktail), 19
                                                set_pseudo(), 26
                                                set_pseudo, shaker, taxlist, character-method
                                                        (make_cocktail), 19
                                                set_pseudo, shaker, vegtable, character-method
                                                        (make_cocktail), 19
                                                shaker, 19–21, 28, 42
                                                shaker (shaker-class), 25
                                                shaker-class, 25
                                                shannon (veg_diverstiy), 39
                                                show,coverconvert-method (summary), 28
```
show,shaker-method *(*summary*)*, [28](#page-27-0)

```
names<-,coverconvert-method (names), 22
```
## INDEX 47

```
show,vegtable-method (summary), 28
simpson (veg_diverstiy), 39
stats::aggregate, 39
stats::aggregate(), 11, 38
subset, 26
subset(), 18
subset,vegtable-method (subset), 26
summary, 28
summary,coverconvert-method (summary),
        28summary,shaker-method (summary), 28
summary,vegtable-method (summary), 28
taxa2samples, 29
taxa2samples(), 39, 40
taxa2samples,vegtable-method
        (taxa2samples), 29
taxa2samples.vegtable (taxa2samples), 29
taxlist, 7, 19, 20, 27–29, 33, 36, 37
taxlist::get_children(), 27
taxlist::get_parents(), 27
taxlist::subset(), 26
taxlist::tv2taxlist(), 33, 34
trait_proportion (trait_stats), 31
trait_proportion,character,vegtable-method
        (trait_stats), 31
trait_proportion,formula,vegtable-method
        (trait_stats), 31
trait_stats, 31
trait_stats,character,vegtable-method
        (trait_stats), 31
trait_stats,formula,vegtable-method
        (trait_stats), 31
tv2coverconvert (tv2vegtable), 33
tv2coverconvert(), 8
tv2vegtable, 33
tv2vegtable(), 37
update_det, 35
update_det,vegtable,character-method
        (update_det), 35
update_det,vegtable-method
        (update_det), 35
```
used\_concepts *(*used\_synonyms*)*, [35](#page-34-0) used\_concepts,vegtable-method *(*used\_synonyms*)*, [35](#page-34-0) used\_concepts.vegtable *(*used\_synonyms*)*,

[35](#page-34-0) used\_synonyms, [35](#page-34-0) used\_synonyms,vegtable-method *(*used\_synonyms*)*, [35](#page-34-0) used\_synonyms.vegtable *(*used\_synonyms*)*, [35](#page-34-0) veg\_aggregate, [38](#page-37-0) veg\_aggregate,formula,vegtable,function-method *(*veg\_aggregate*)*, [38](#page-37-0) veg\_diversity *(*veg\_diverstiy*)*, [39](#page-38-0) veg\_diversity,vegtable-method *(*veg\_diverstiy*)*, [39](#page-38-0) veg\_diversity.vegtable *(*veg\_diverstiy*)*, [39](#page-38-0) veg\_diverstiy, [39](#page-38-0) veg\_relation, [41](#page-40-0) veg\_relation,vegtable,character-method *(*veg\_relation*)*, [41](#page-40-0) veg\_relation<- *(*veg\_relation*)*, [41](#page-40-0) veg\_relation<-,vegtable,data.frame-method *(*veg\_relation*)*, [41](#page-40-0) vegan::dune, *[14](#page-13-0)* vegan::vegan, *[14](#page-13-0)* vegdata::tv.home(), *[33,](#page-32-0) [34](#page-33-0)* vegtable, *[3](#page-2-0)*, *[6](#page-5-0)[–11](#page-10-0)*, *[13](#page-12-0)[–30](#page-29-0)*, *[32](#page-31-0)[–36](#page-35-0)*, *[38](#page-37-0)*, *[40](#page-39-0)[–43](#page-42-0)* vegtable *(*vegtable-class*)*, [37](#page-36-0) vegtable-class, [37](#page-36-0) vegtable::count\_taxa, *[39](#page-38-0)* vegtable\_stat, [37](#page-36-0) vegtable\_stat,vegtable-method *(*vegtable\_stat*)*, [37](#page-36-0) vegtable\_stat.vegtable *(*vegtable\_stat*)*, [37](#page-36-0)

```
Wetlands, 21
Wetlands (Wetlands-data), 42
Wetlands-data, 42
Wetlands_veg (Wetlands-data), 42
write_juice, 43
write_juice,vegtable,character,formula-method
        (write_juice), 43
```